## Faire la photocopie et la numérisation

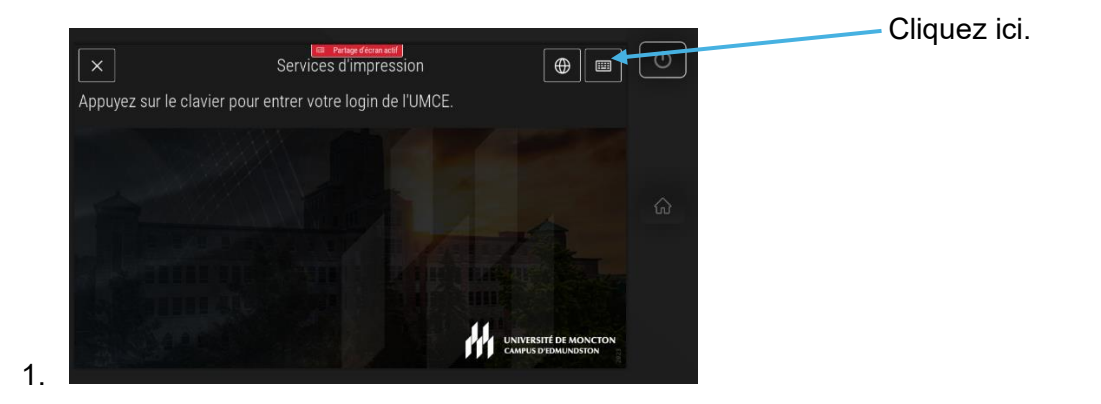

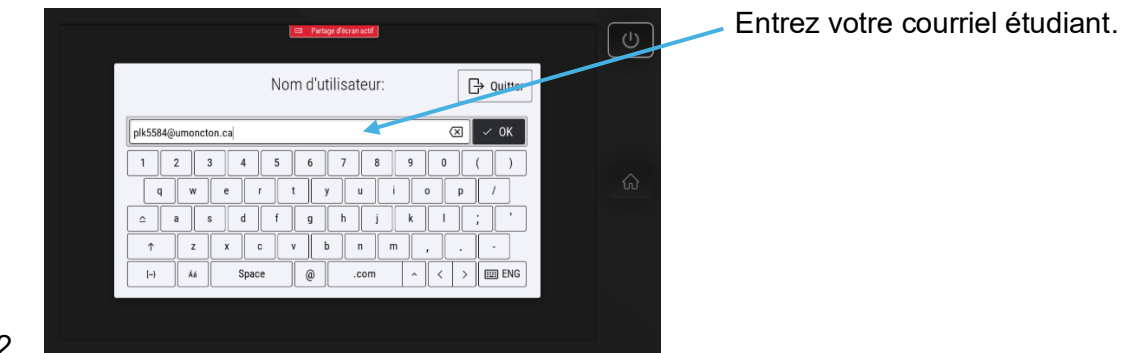

2.

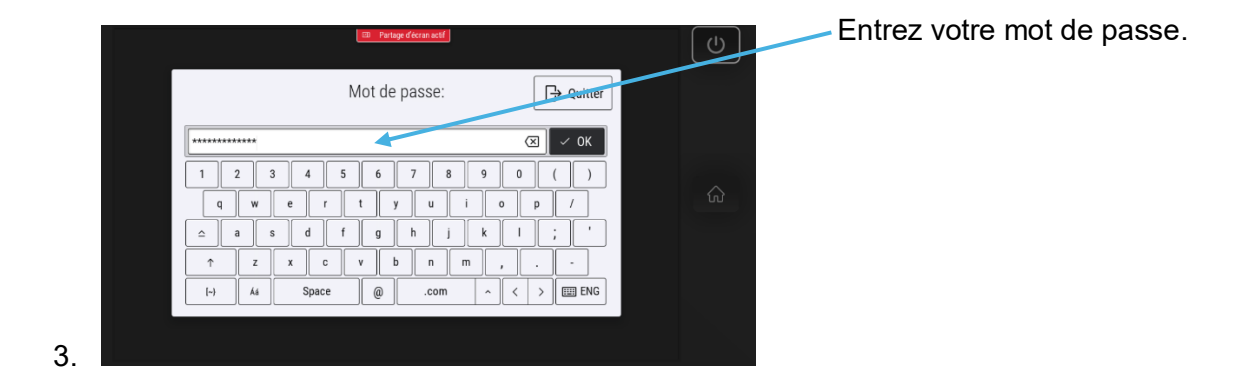

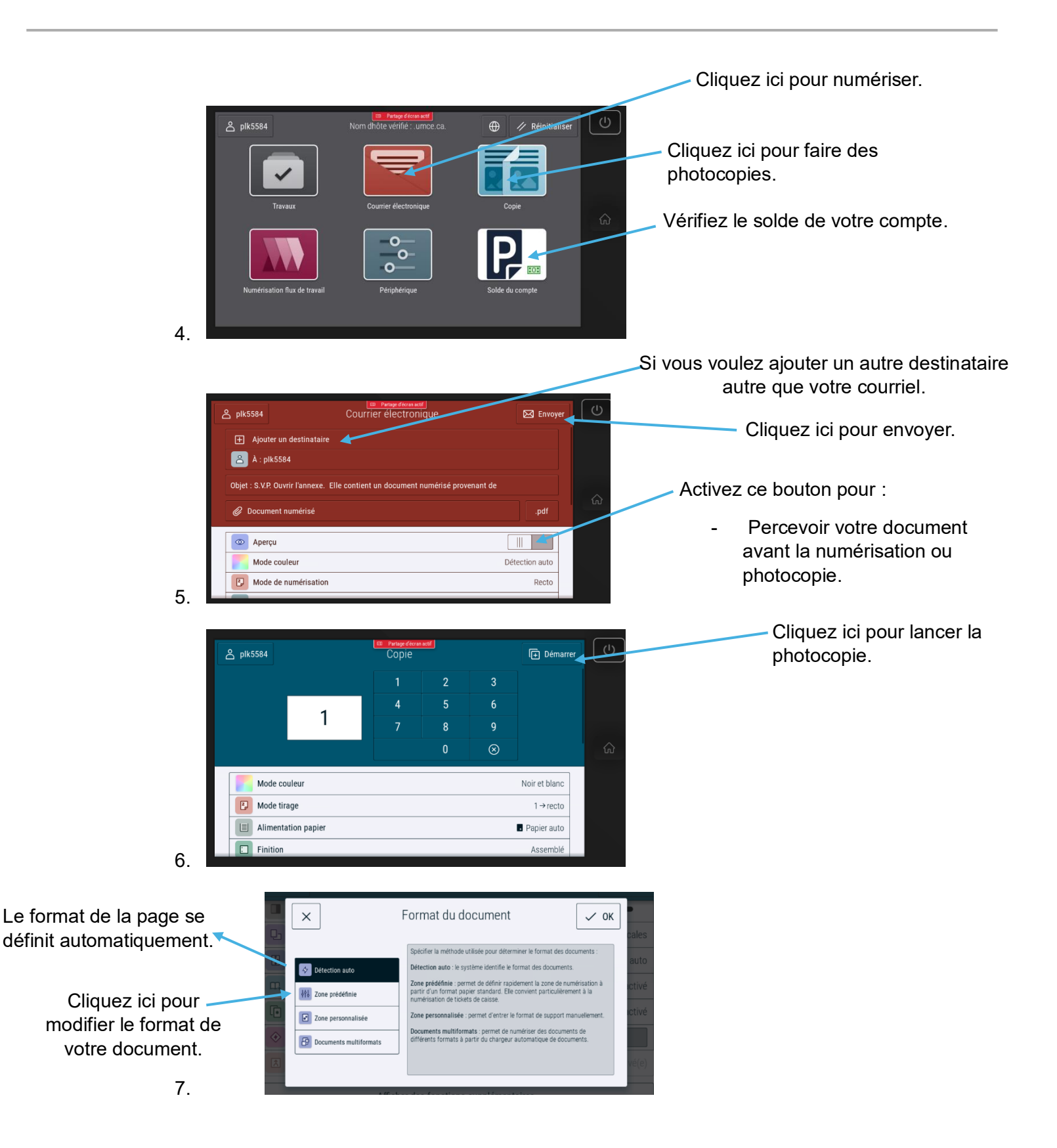

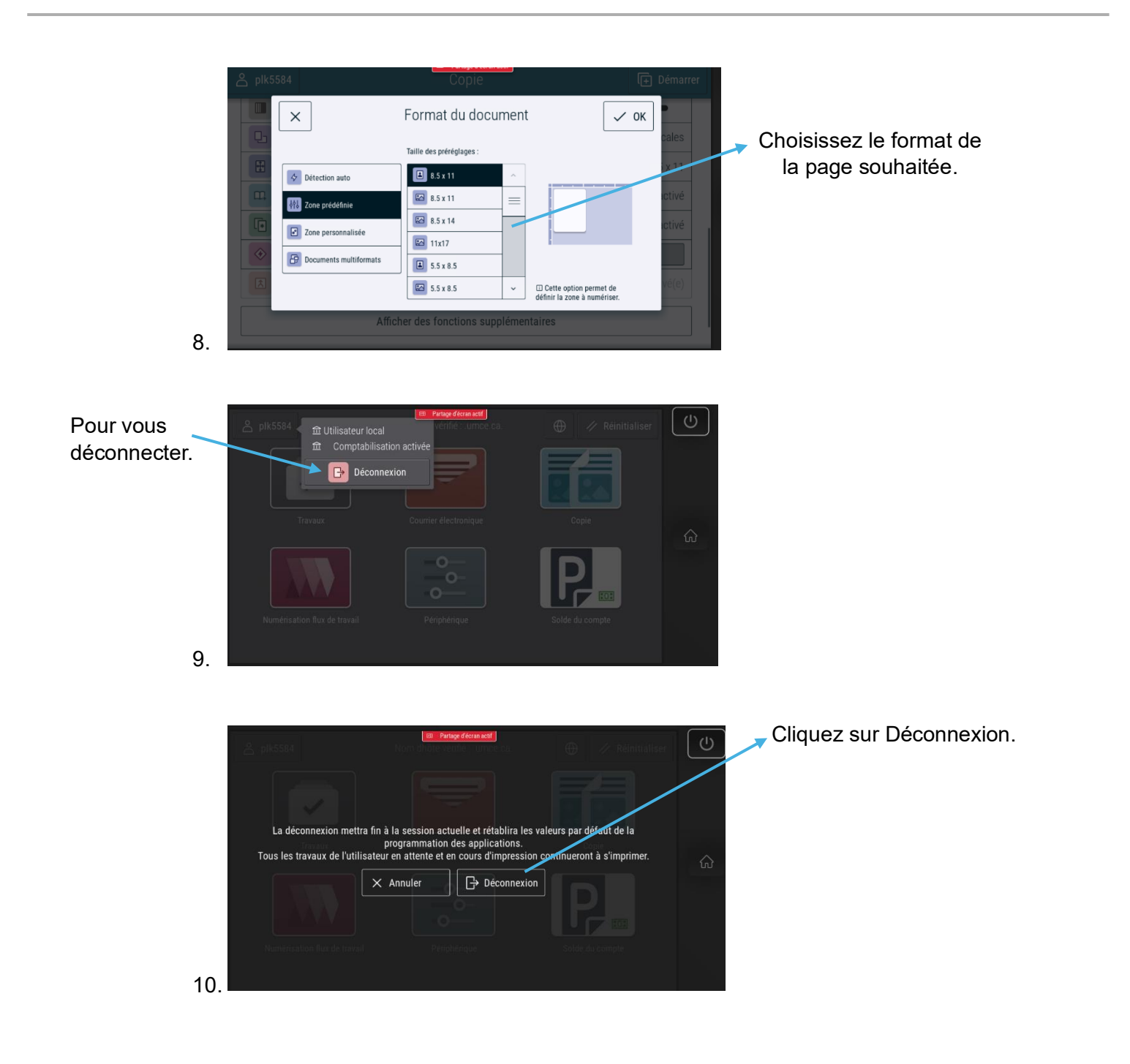